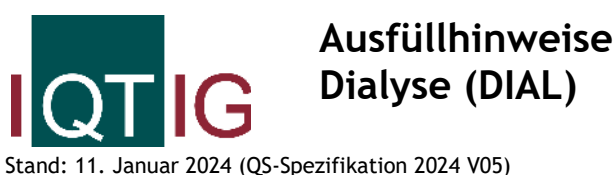

Stand: 11. Januar 2024 (QS-Spezifikation 2024 V05) Copyright © 2024 IQTIG

Zeile Bezeichnung **Allgemeiner Hinweis** Ausfüllhinweis

**Teildatensatz Basis (B)**

#### **Basisdokumentation**

#### **Abrechnungs- und leistungsbezogene Daten**

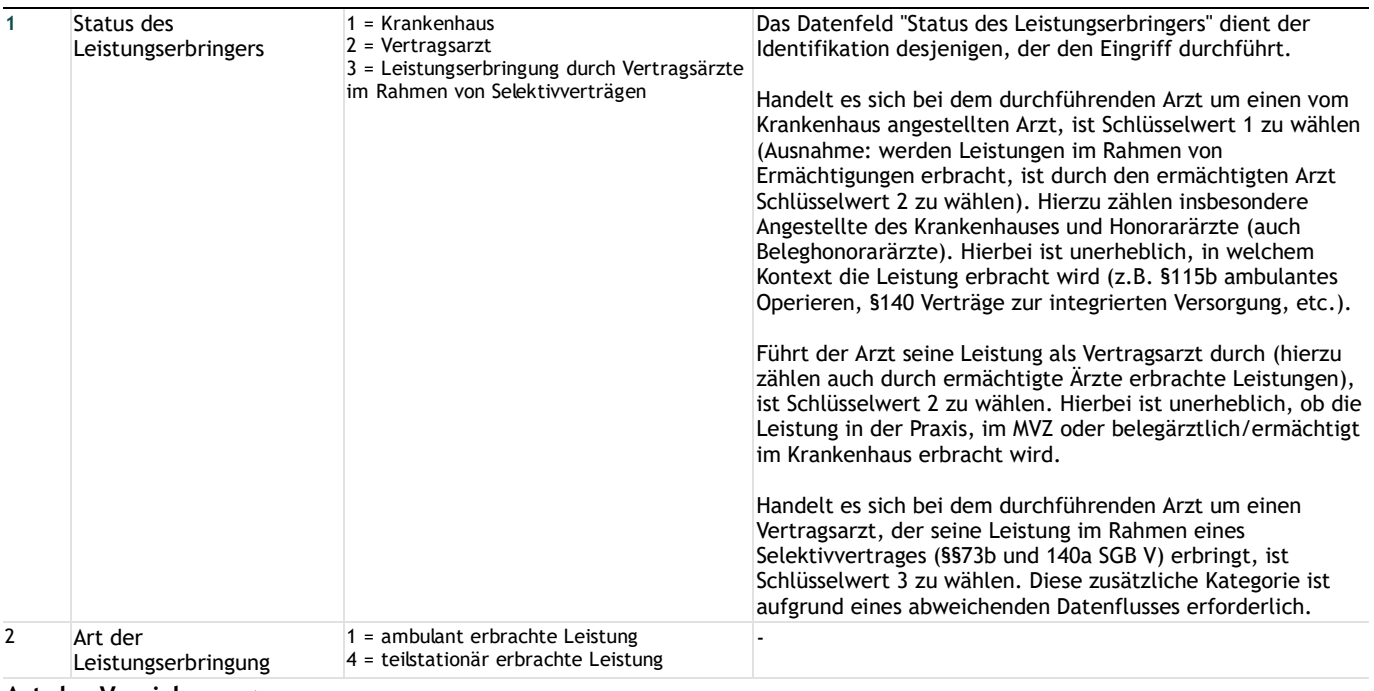

#### **Art der Versicherung**

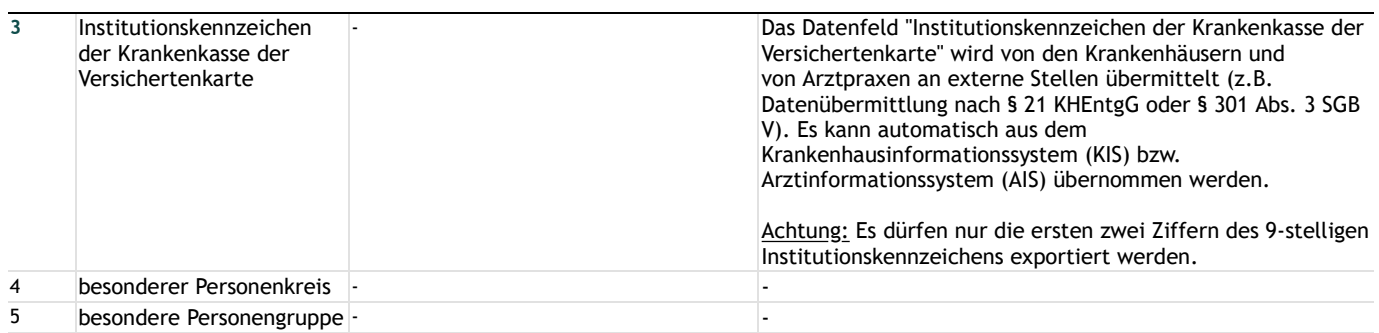

### **Patientenidentifizierende Daten**

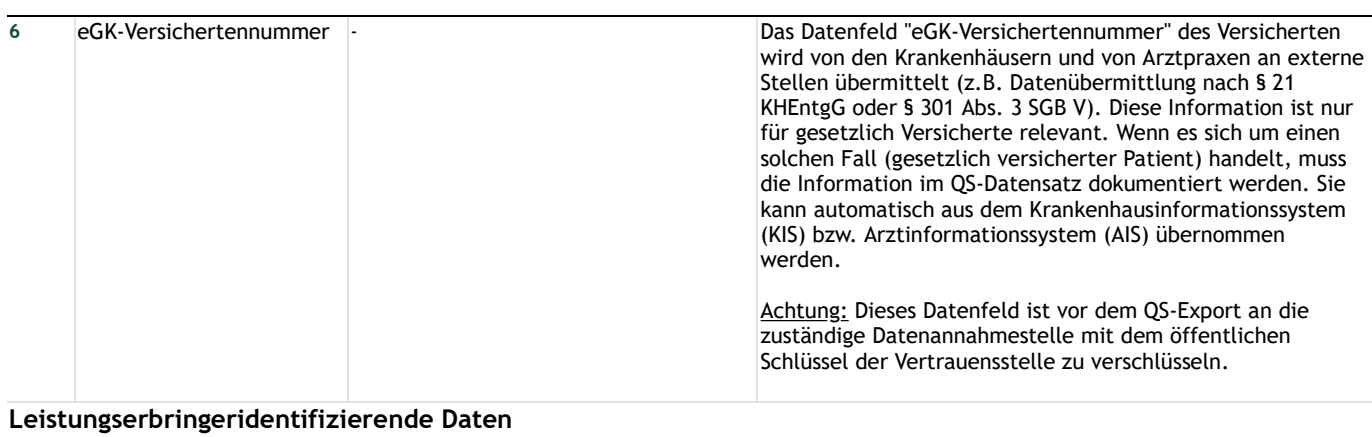

#### **Krankenhaus**

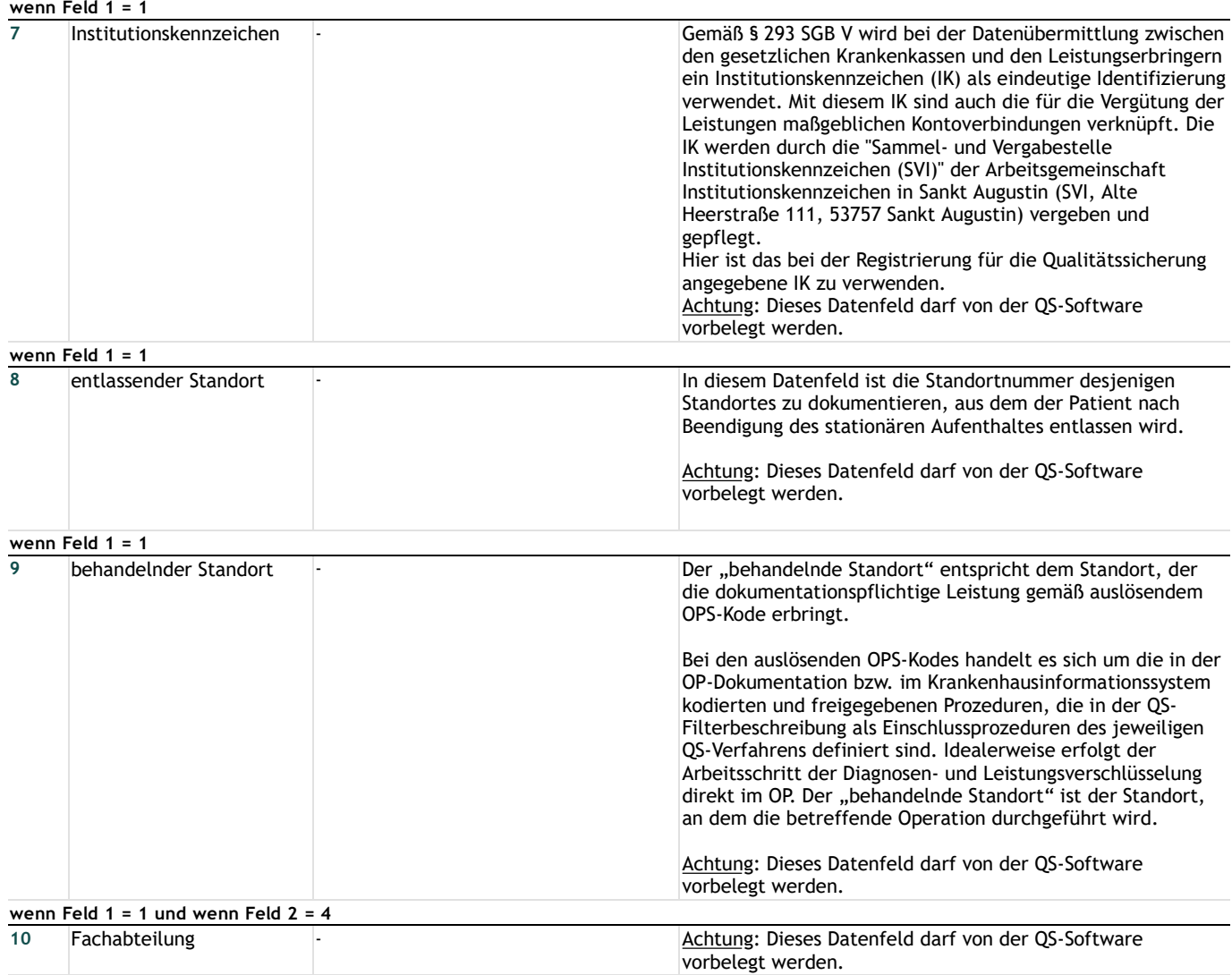

# **Vertragsarzt / ermächtigter Arzt / MVZ**

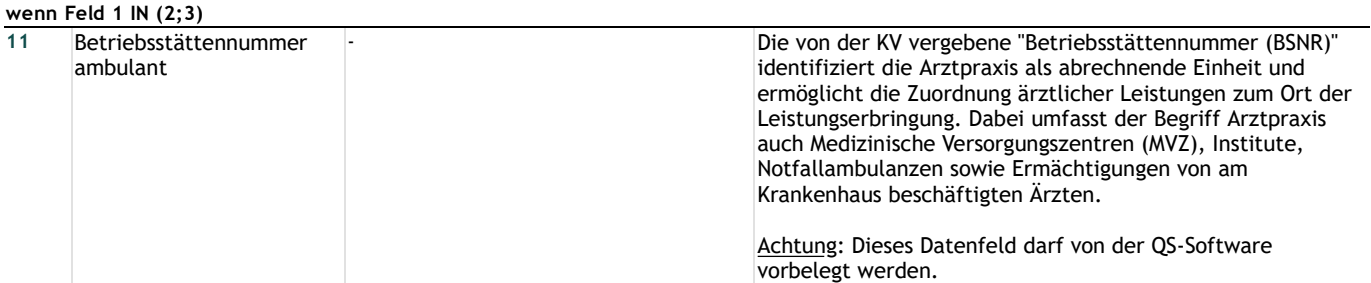

#### **Patient**

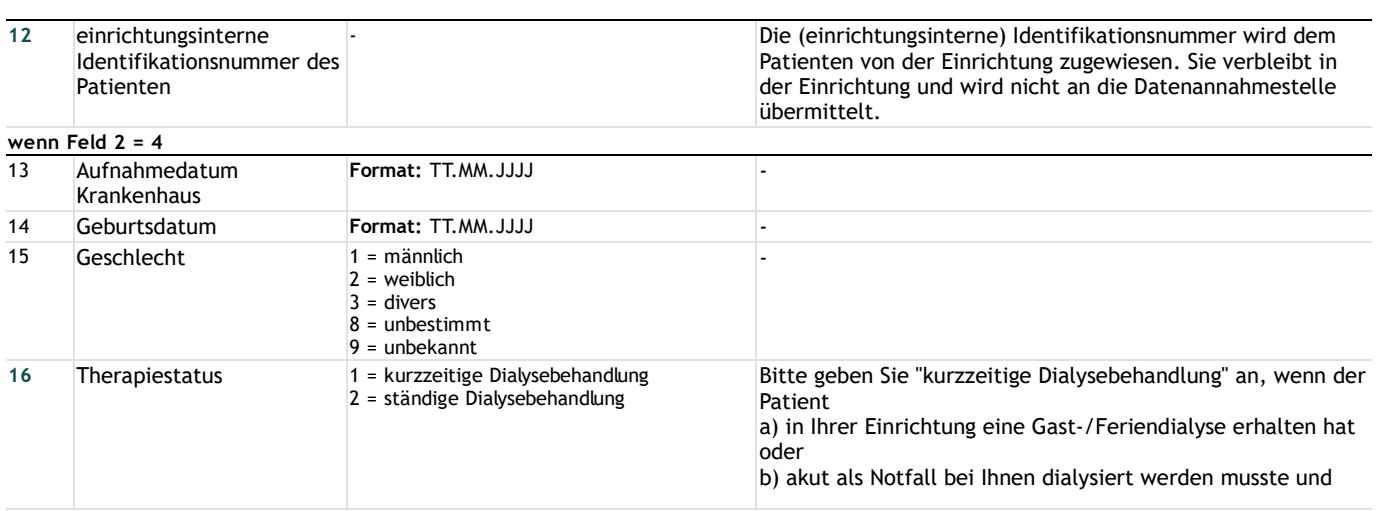

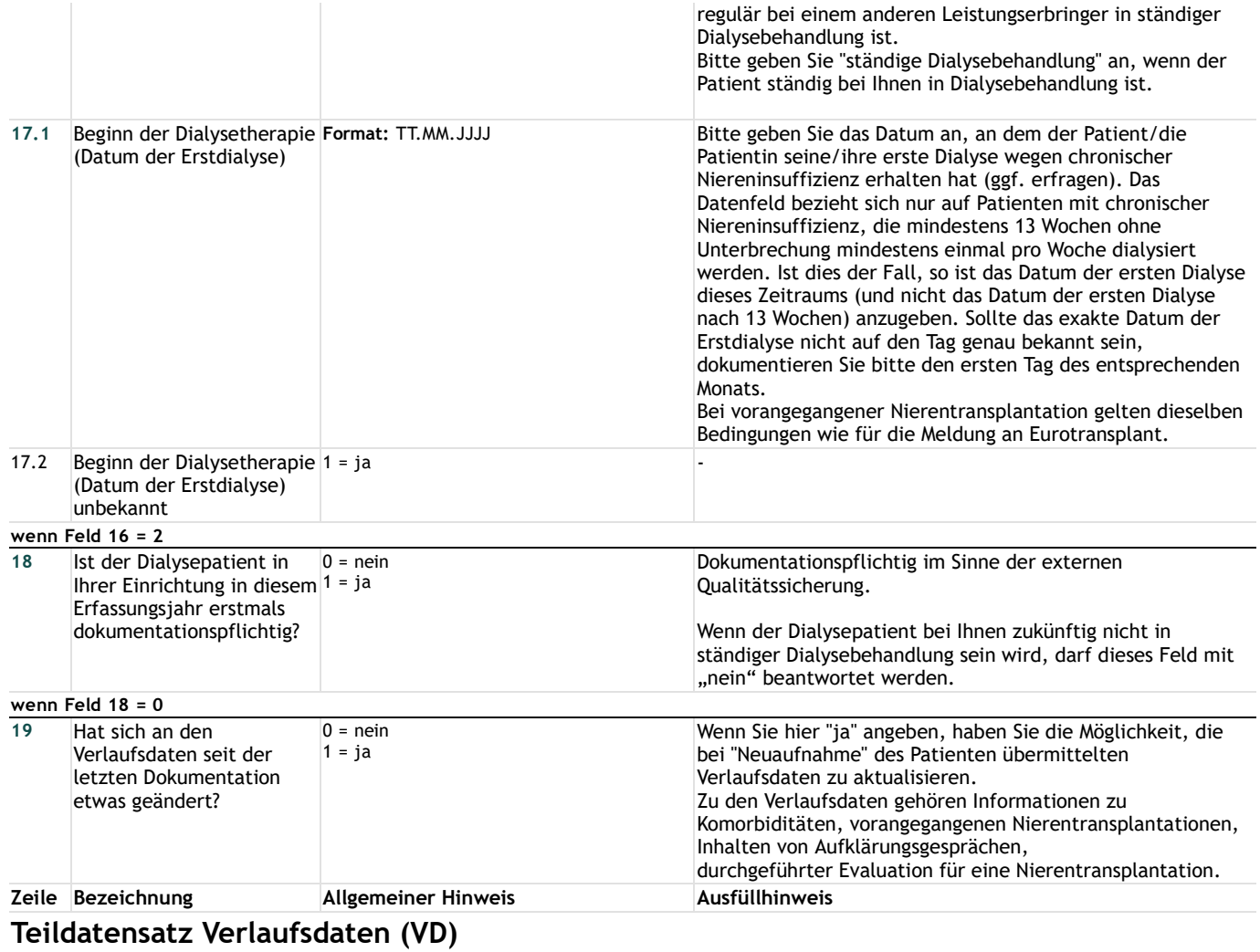

### **Verlaufsdaten**

## **Wahl der Nierenersatztherapie**

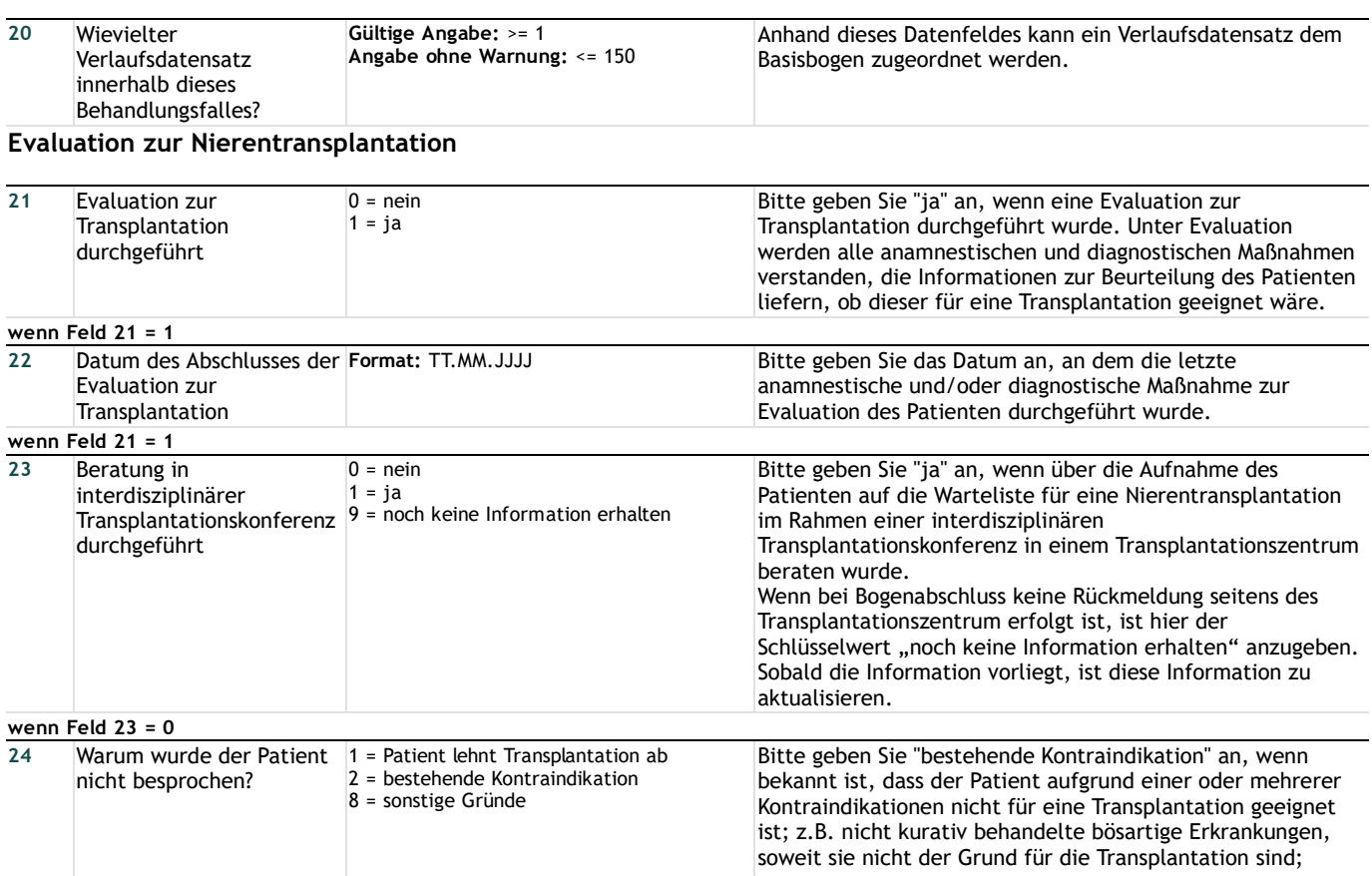

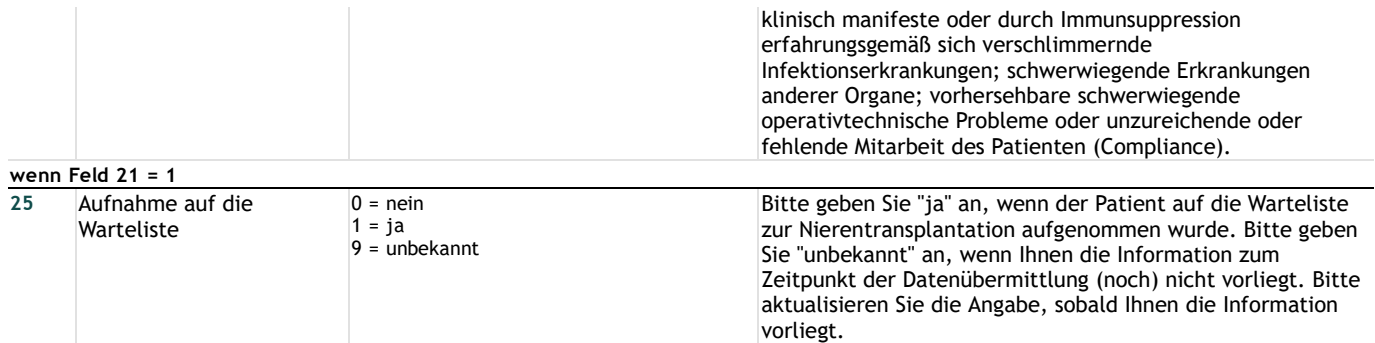

### **Medizinische Daten**

## **Komorbiditäten/Befunde**

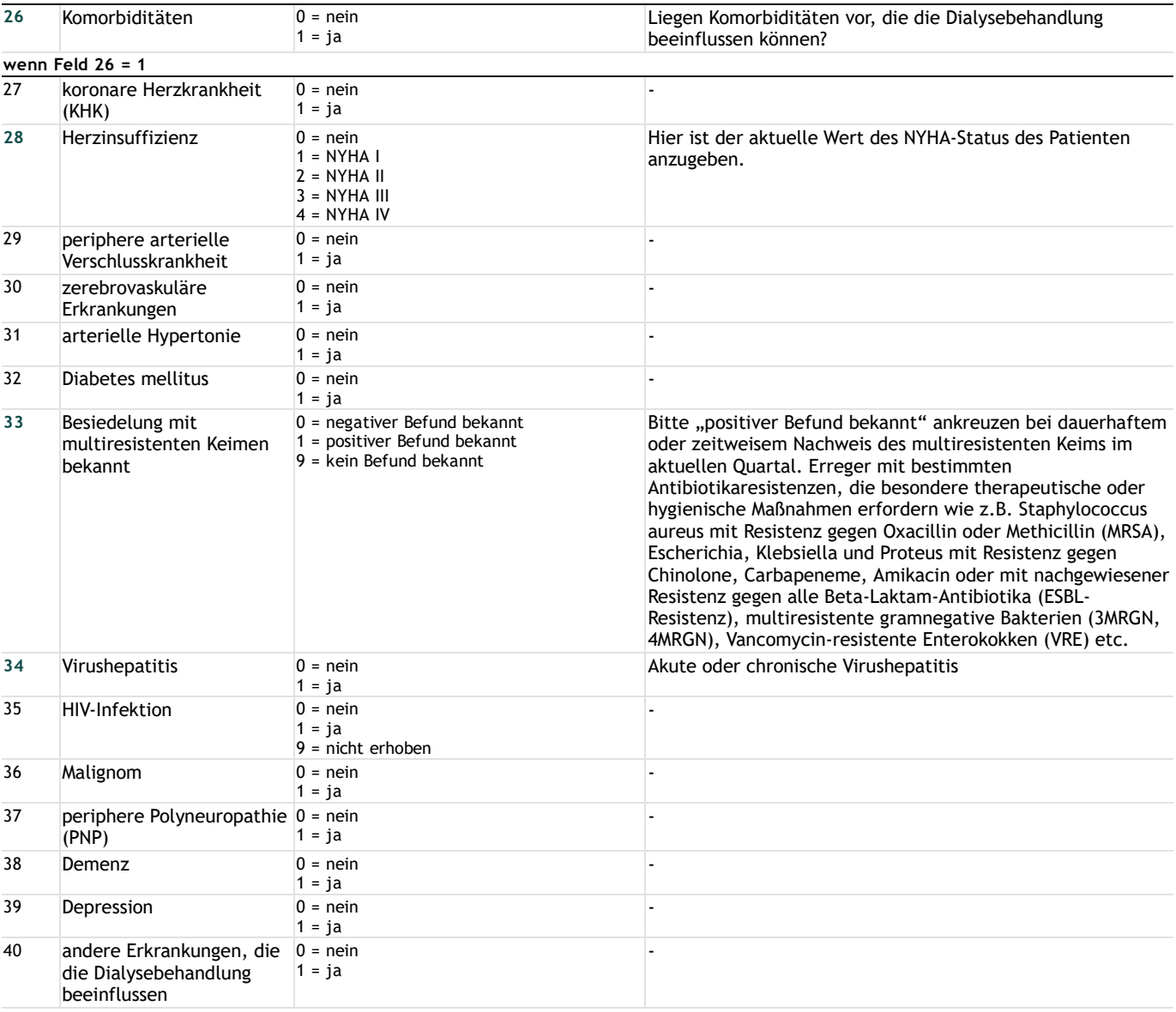

### **Nierentransplantation**

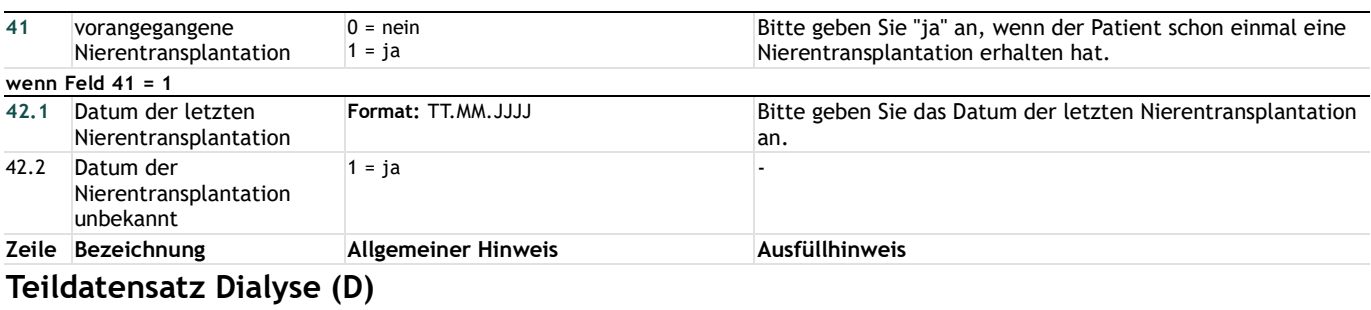

# **Dialyse**

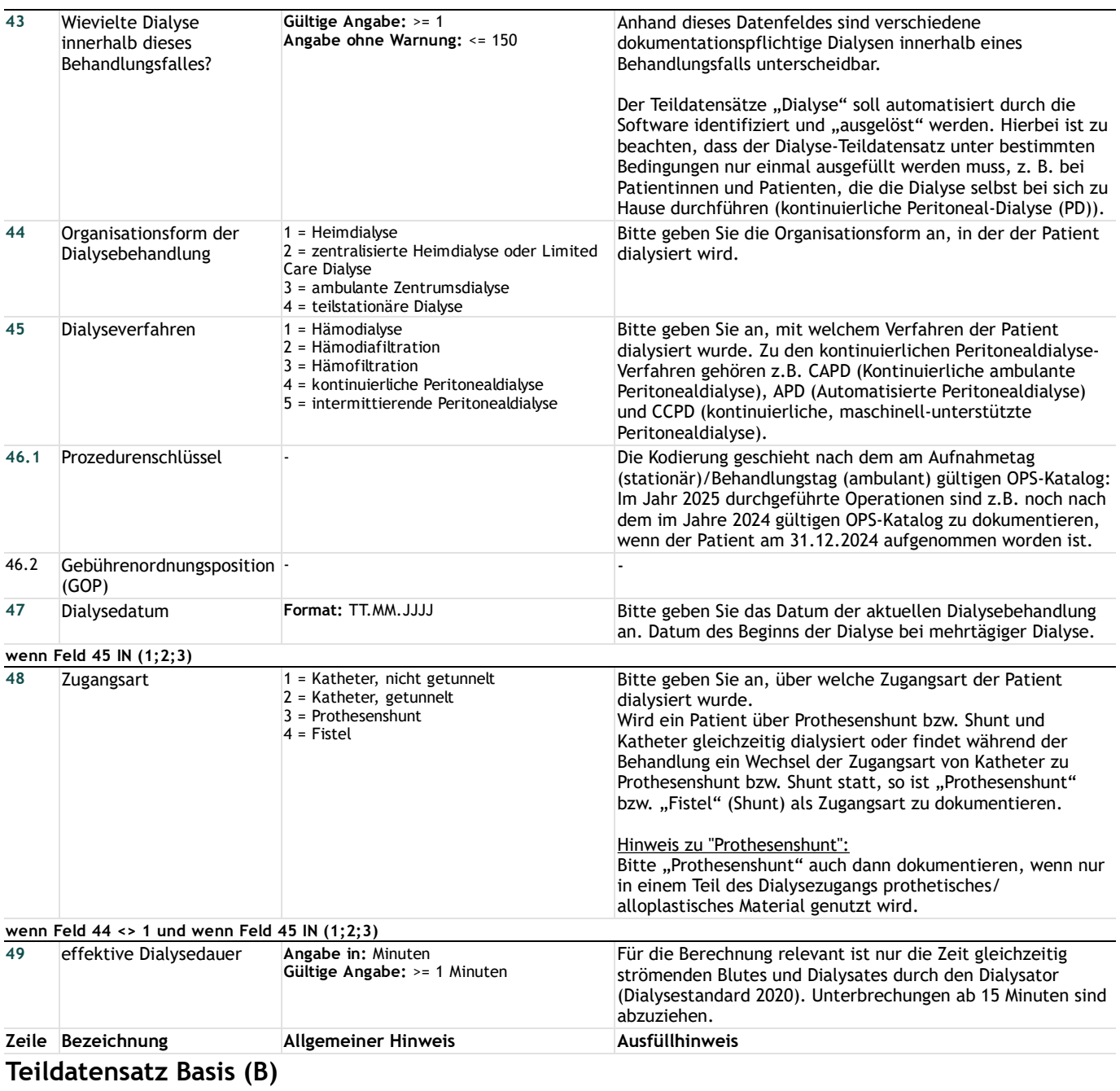

# **Behandlungsdaten**

# **Komplikationen**

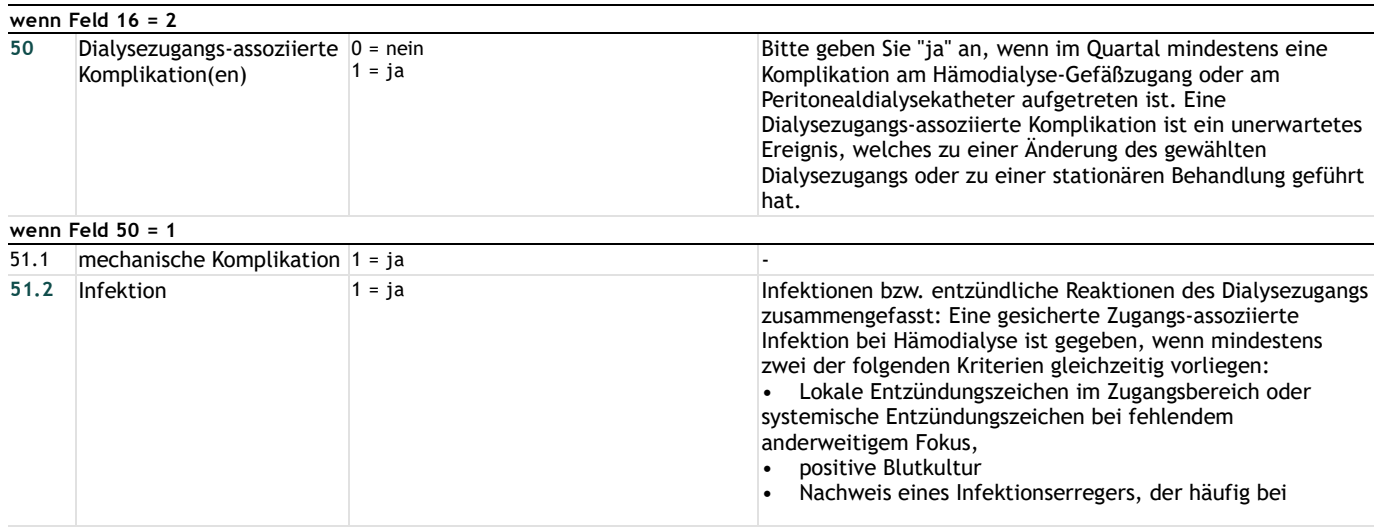

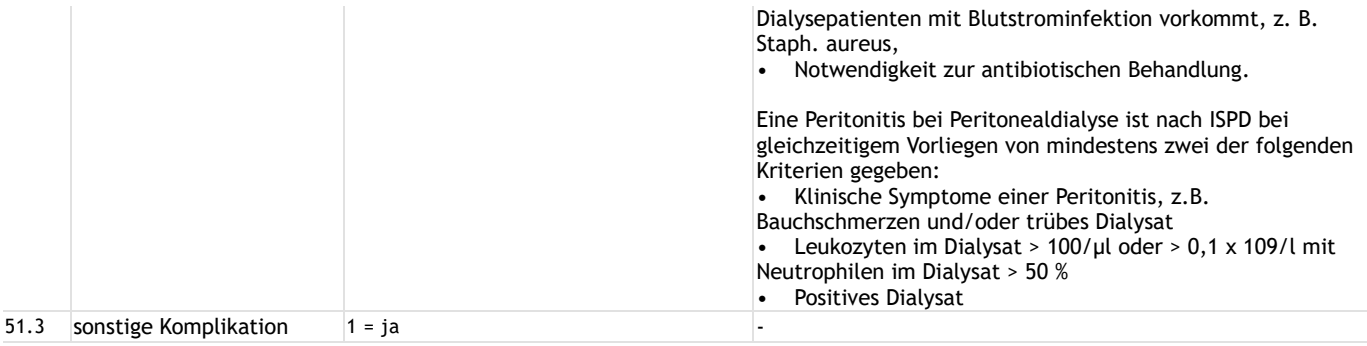

## **Referenzdialyse**

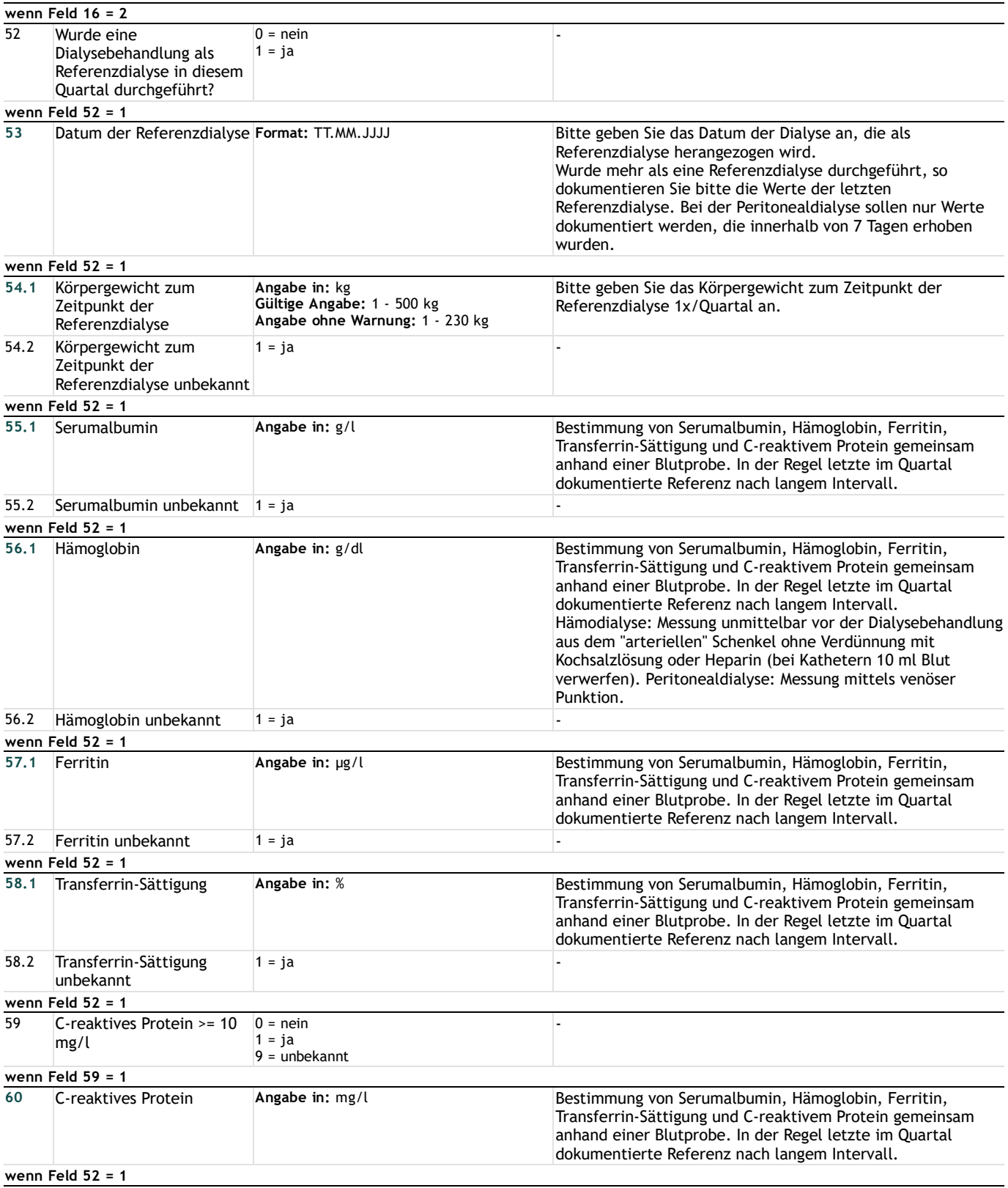

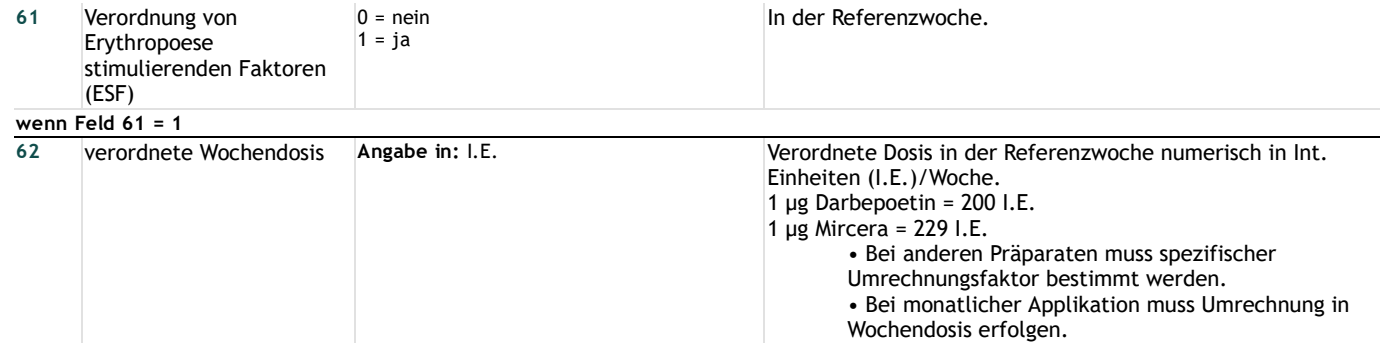

# **Unterbrechung oder Beendigung der Behandlung**

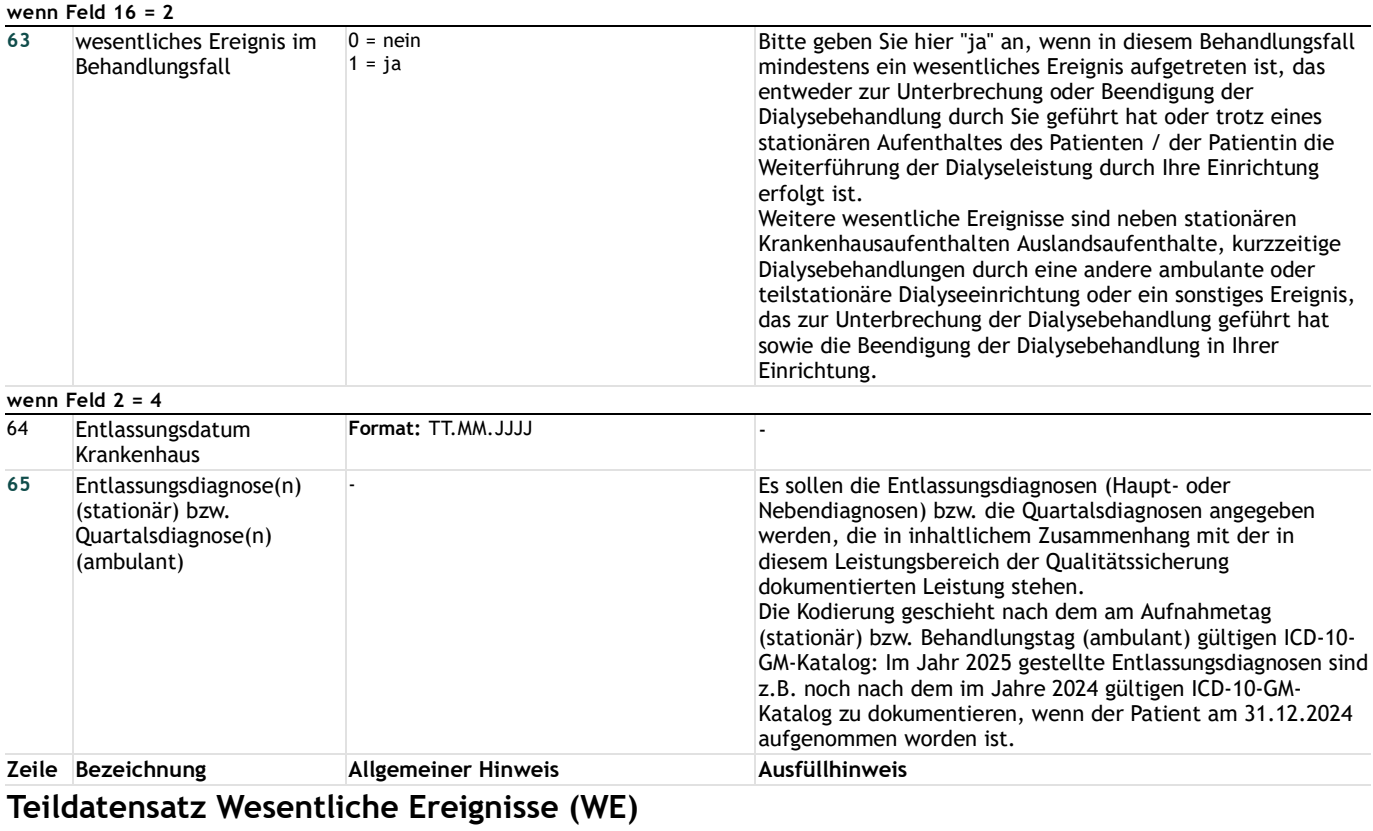

# **Wesentliche Ereignisse**

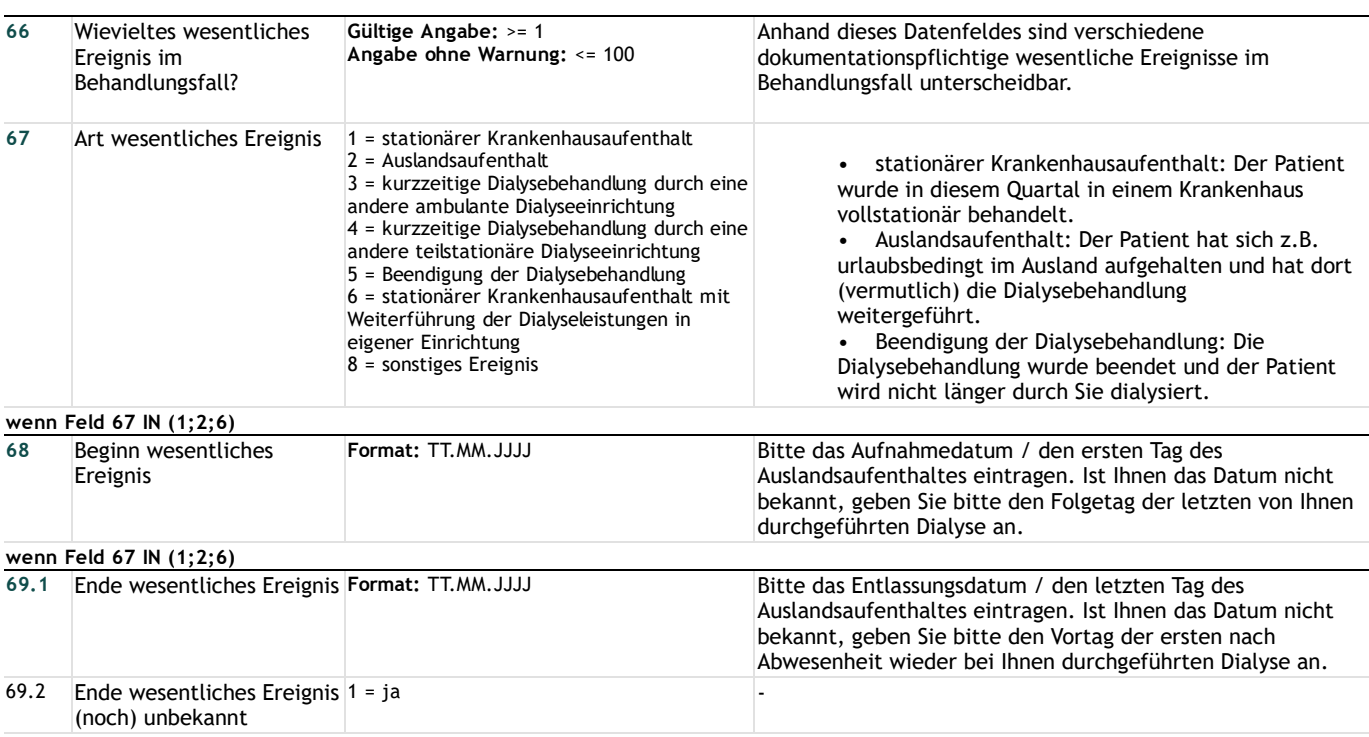

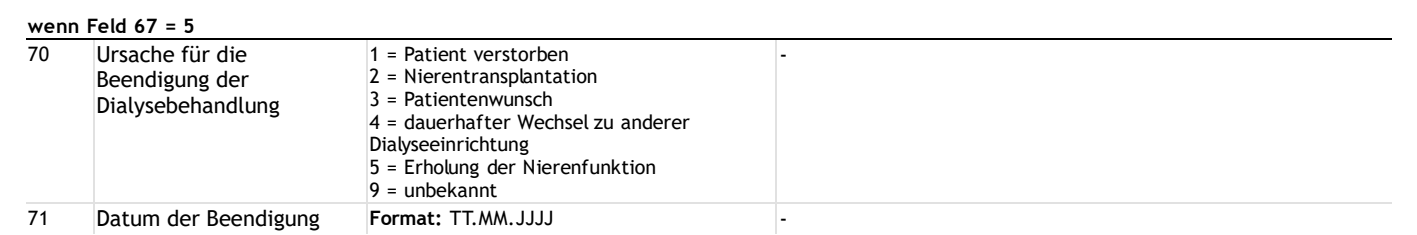